18/Nov/2002, presen.sty ver 2.10

## PDF Presentation using T TeX PDF やった PDF

Makoto IIMA ( ) @ Hokkaido Univ. (

<span id="page-1-0"></span>1 章と節、ページを変える

#### $\setminus$ Section $\{ \}$

 $\Subsection\{ \}$ 

 $1.1$ 

\Newslide

presen

#### presen.sty

#### $2 \qquad \qquad$

- presen.sty
	- presen.sty
- 下左右の矢印は次ページ、前ページへのリンク

 $2 \qquad \qquad$ 

- presen.sty
	- presen.sty
		- $\N$ ewslide

• 下左右の矢印は次ページ、前ページへのリンク

3 数式と強調表示

$$
\sum_{k=1}^{n} k = \frac{1}{2}n(n+1)
$$

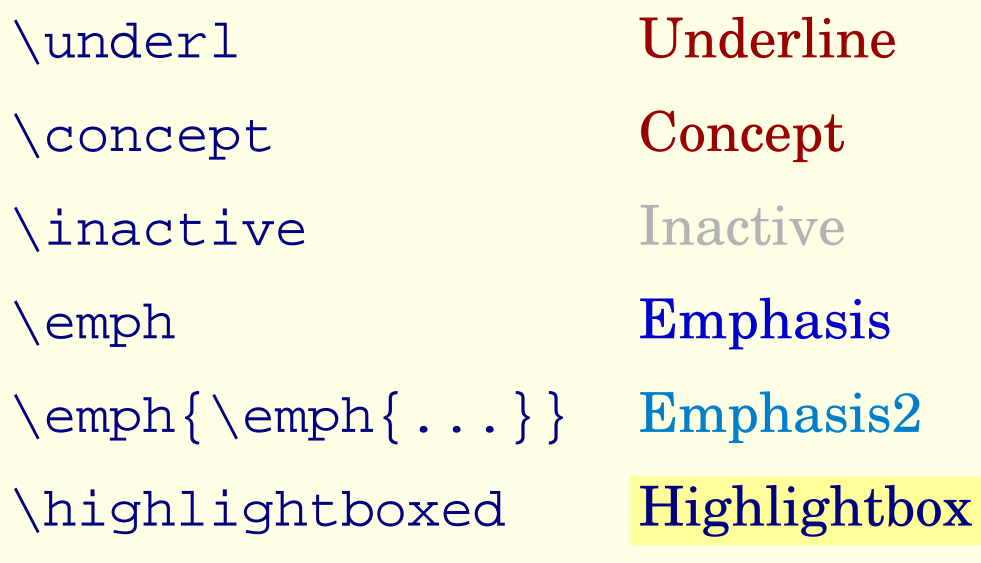

#### colordvi

 $\triangleleft$  . The set of the set of the set of the set of the set of the set of the set of the set of the set of the set of the set of the set of the set of the set of the set of the set of the set of the set of the set of the

# 5 7 1  $\frac{1}{\sqrt{2}}$

 $\triangleleft$  6  $\triangleleft$  . The contract of  $\triangleleft$  6  $\triangleleft$  . The contract of  $\triangleleft$  . The contract of  $\triangleleft$  . The contract of  $\triangleleft$  . The contract of  $\triangleleft$  . The contract of  $\triangleleft$  . The contract of  $\triangleleft$  . The contract of  $\triangleleft$  . The c

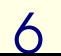

5 7 1

 $\alpha$ 

 $\frac{1}{\sqrt{2}}$ 

5 7 1

 $\alpha$ 

 $\frac{1}{\sqrt{2}}$ 

### 7 リンク 1: 章へのリンク

• \Section sec+( )

• \hyperlink{sec1}{ $\}$ 

### <span id="page-17-0"></span>7 リンク 1: 章へのリンク

- \Section sec+( )
- 
- \hyperlink{sec1}{ $\}$

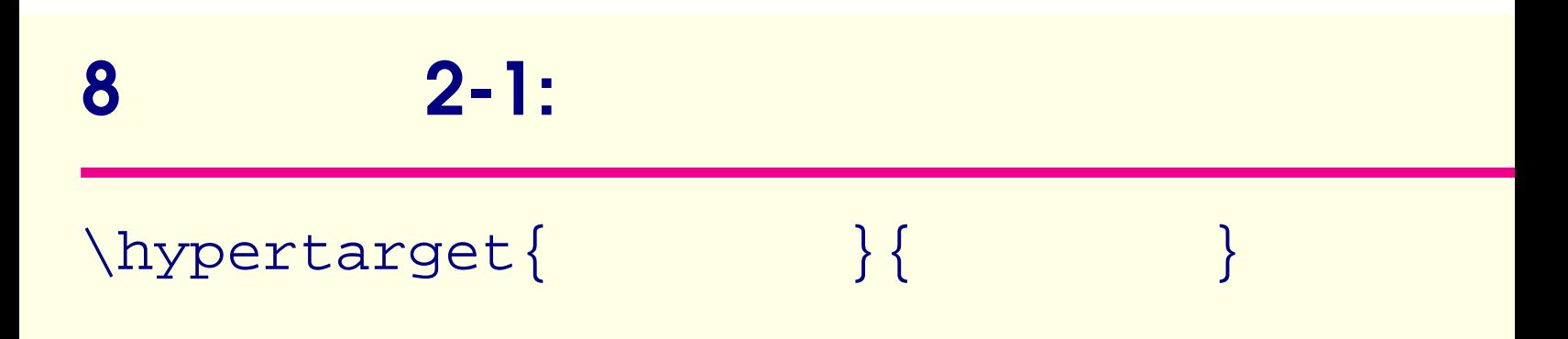

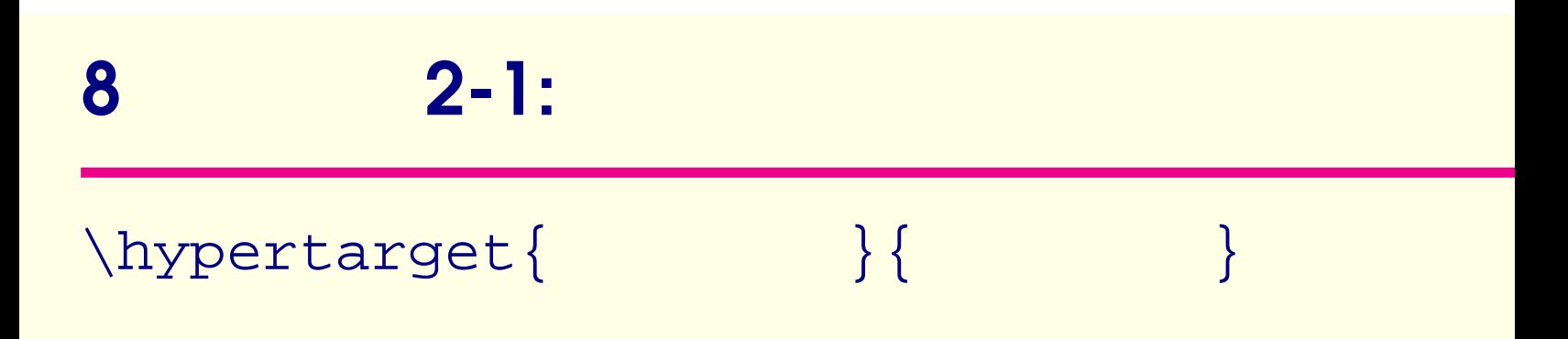

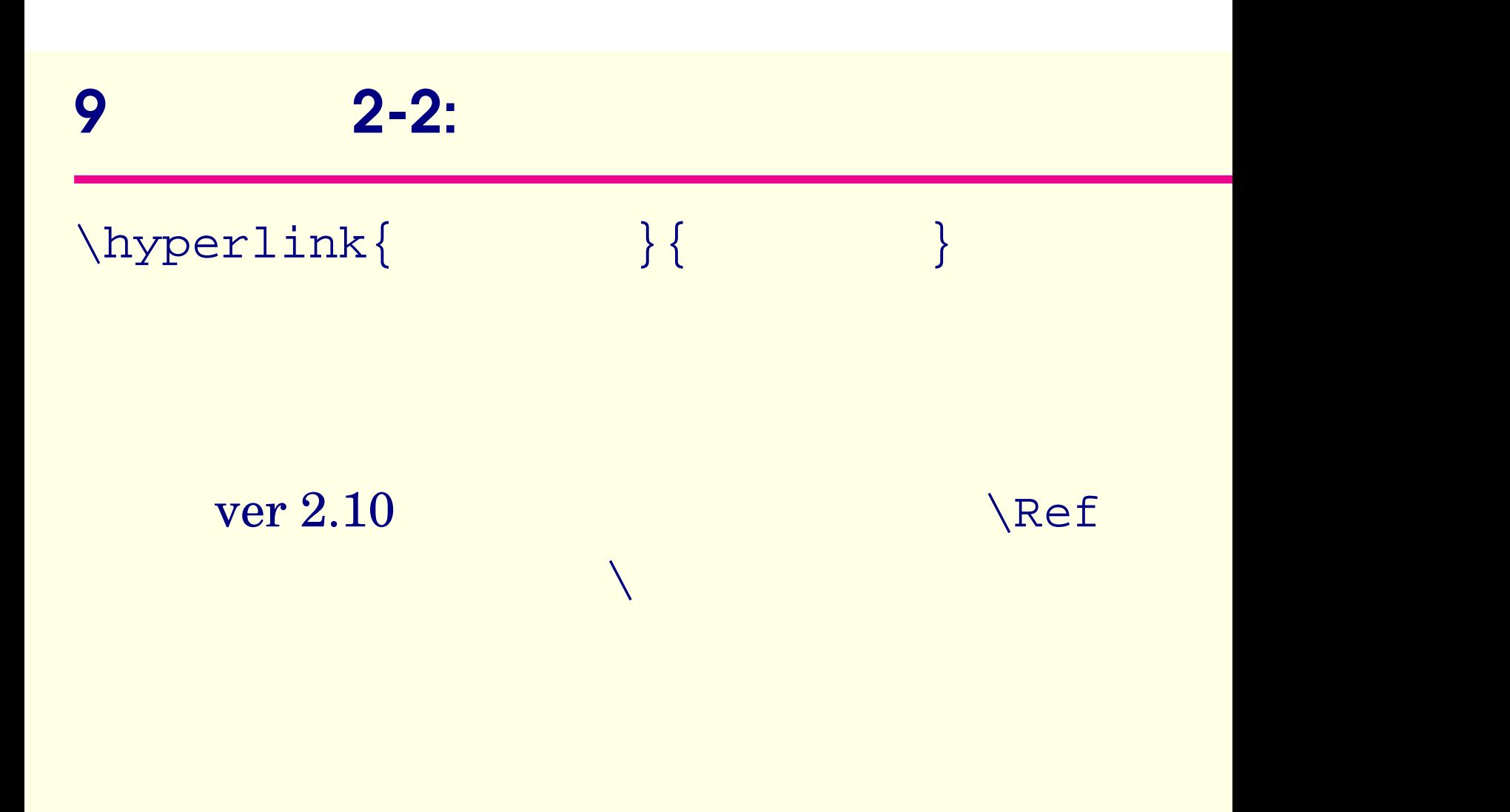

#### $\triangleleft$  . The contract of the contract of the contract of the contract of the contract of the contract of the contract of the contract of the contract of the contract of the contract of the contract of the contract of the c

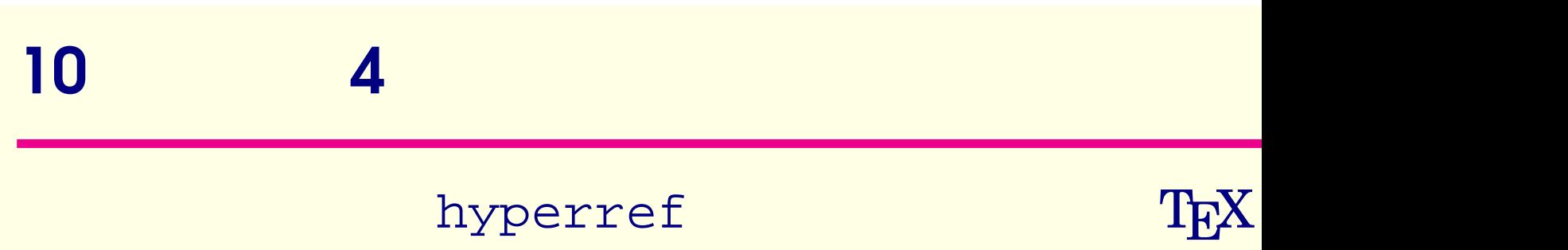

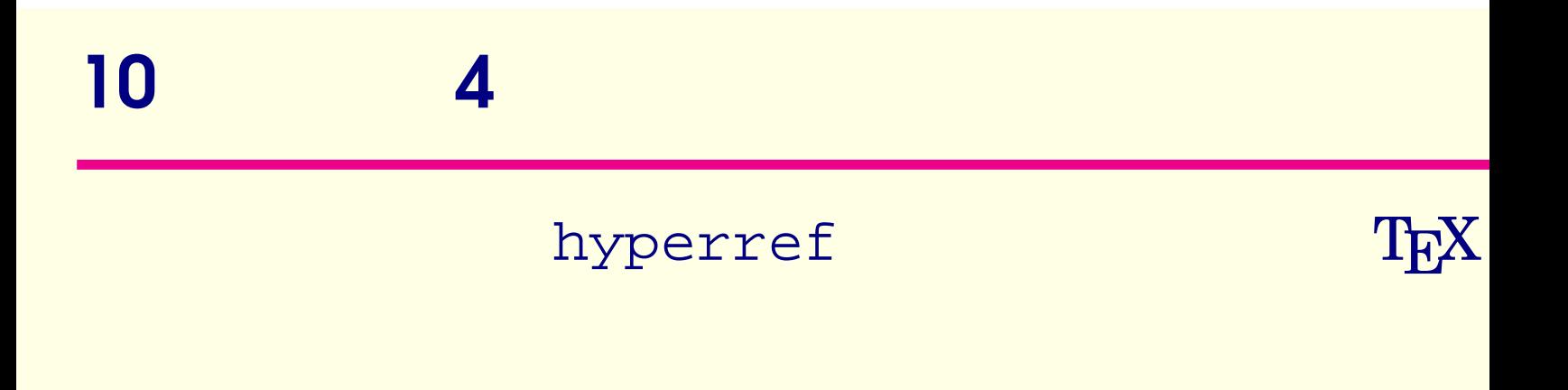

#### 1: 7

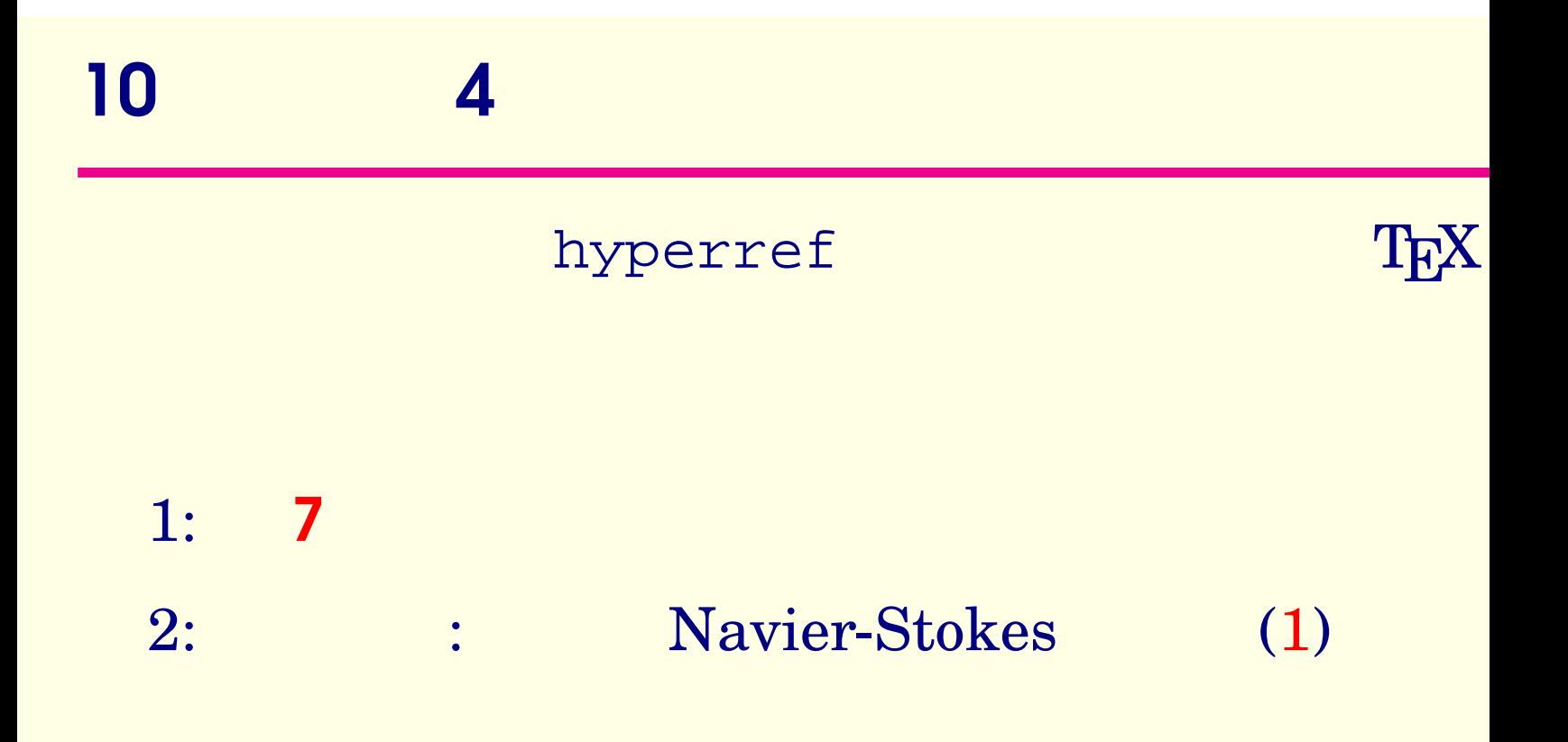

11 数式の例

#### Navier-Stokes

$$
\frac{\mathrm{d}u}{\mathrm{d}t} + (u \cdot \nabla)u = -\frac{1}{\rho} \nabla p + \nu \Delta u,
$$
  

$$
\nabla \cdot u = 0.
$$

TeX graphicx EPS

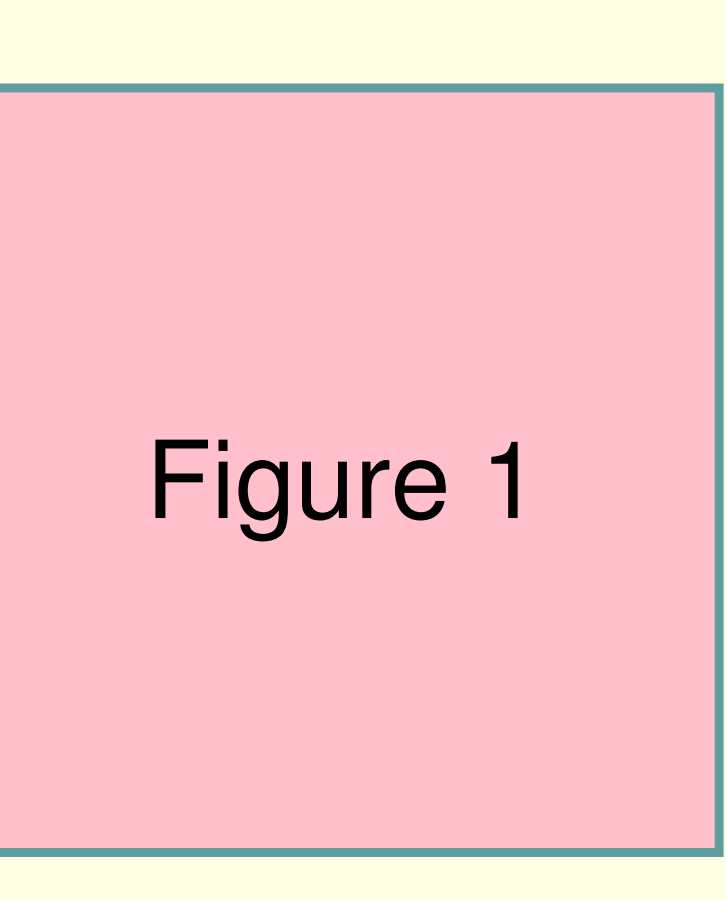

#### Figure 1

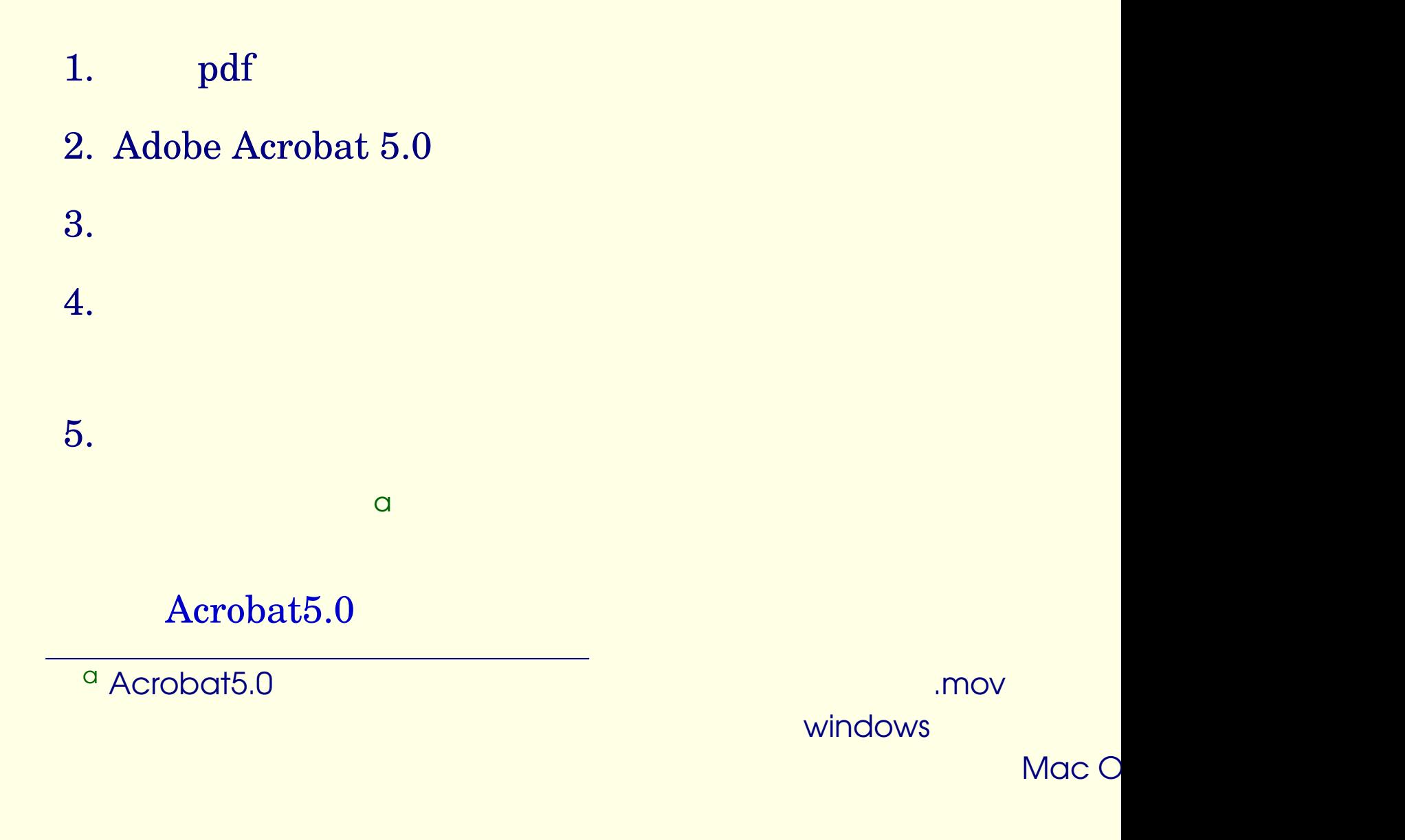

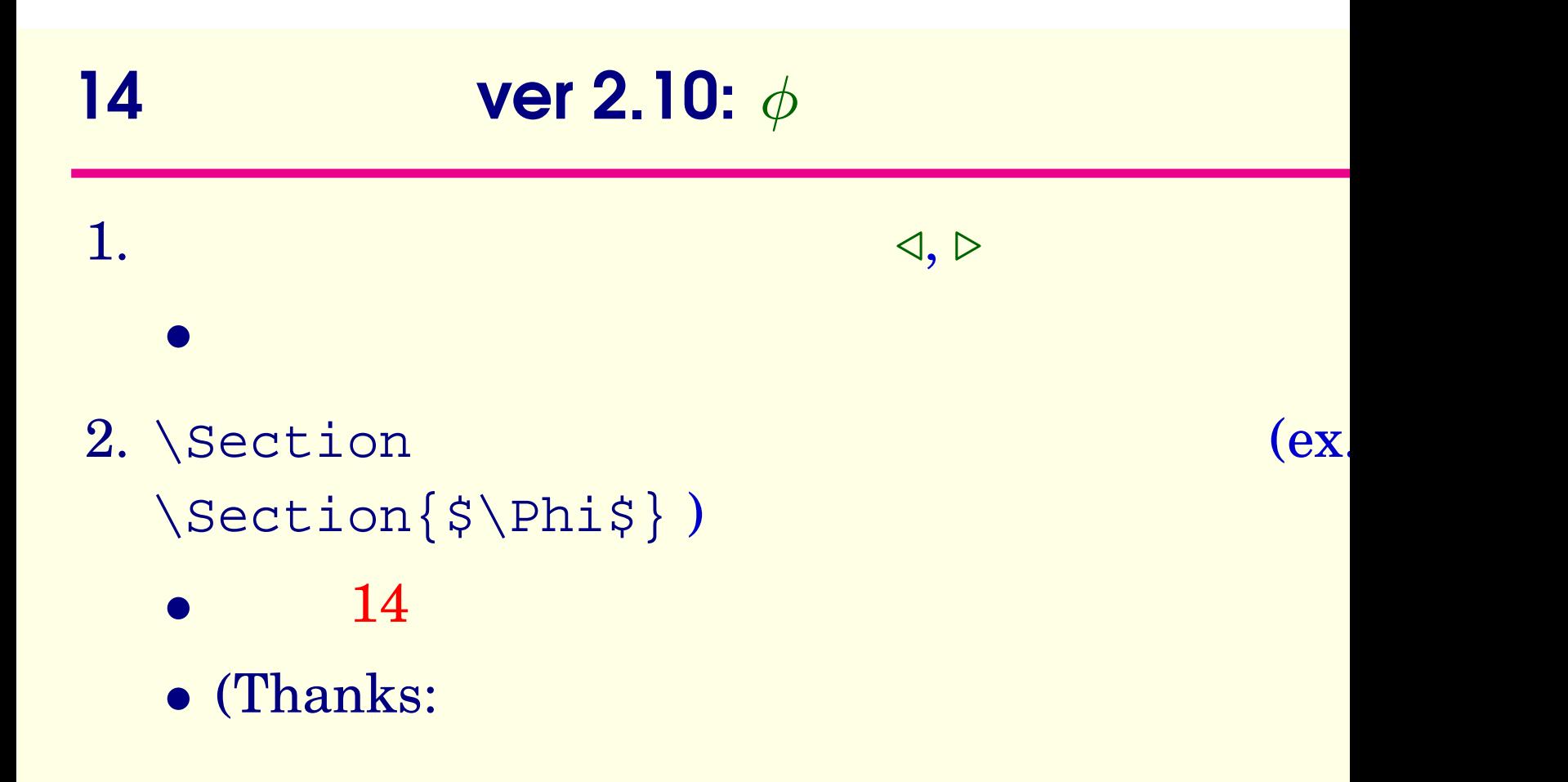